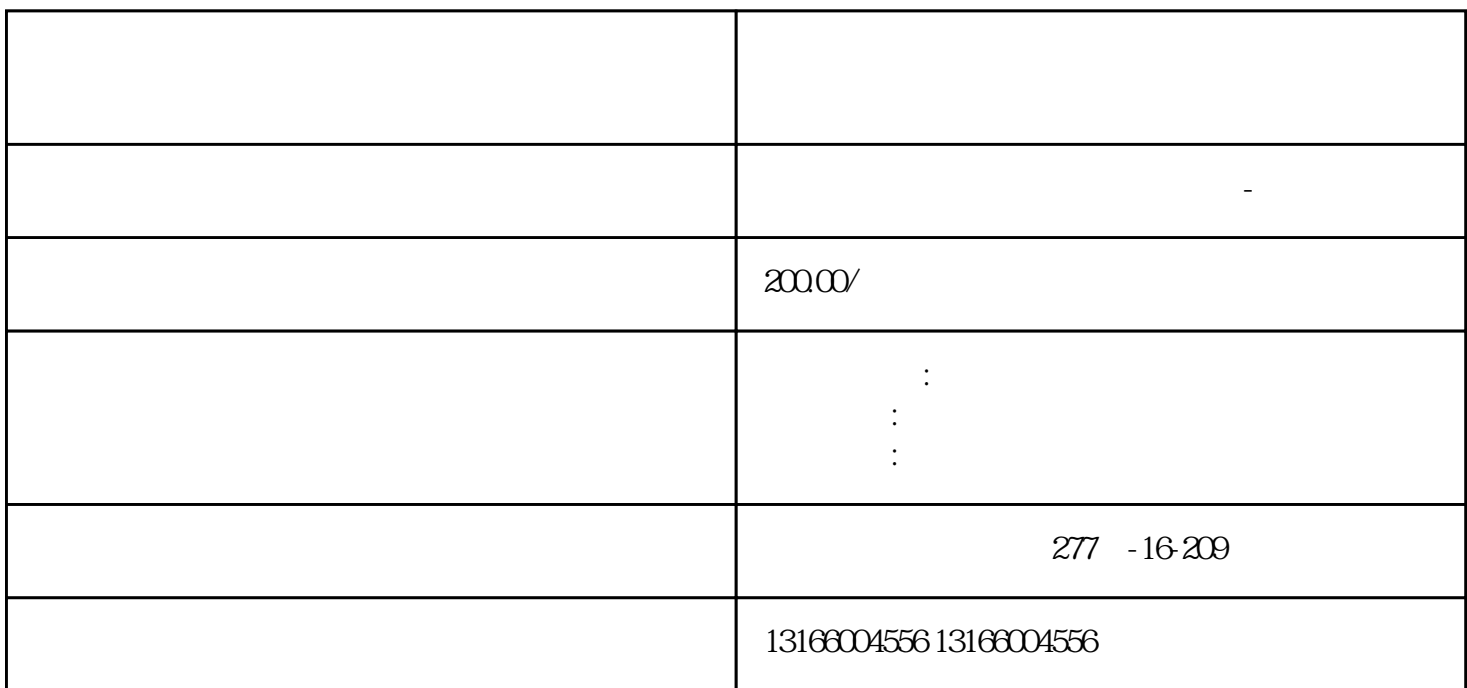

企业至关重要。本文将详细介绍上海[市注册公司](https://www.kuaichuangtong.cn/gszcnew/1224.html)

Company)

 $\mathbb{R}^n$ 

公司类型选择:确定适合您企业目标的公司类型,如有限责任公司(LLC)、股份有限公司(Joint Stock

民币1万元。

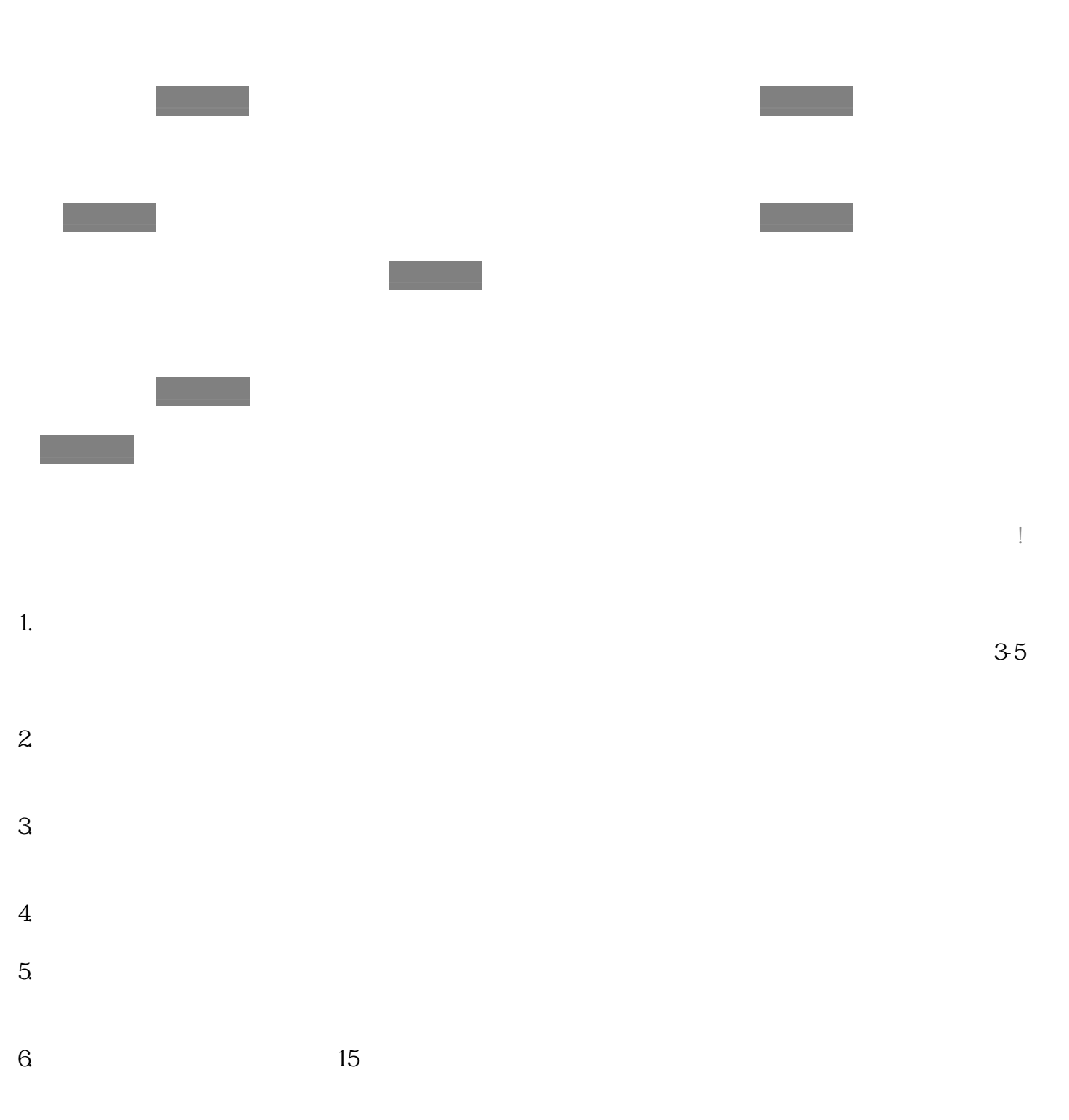